# **PyHyperScattering**

*Release 0+unknown*

**Peter Beaucage**

**Apr 24, 2024**

# **CONTENTS**

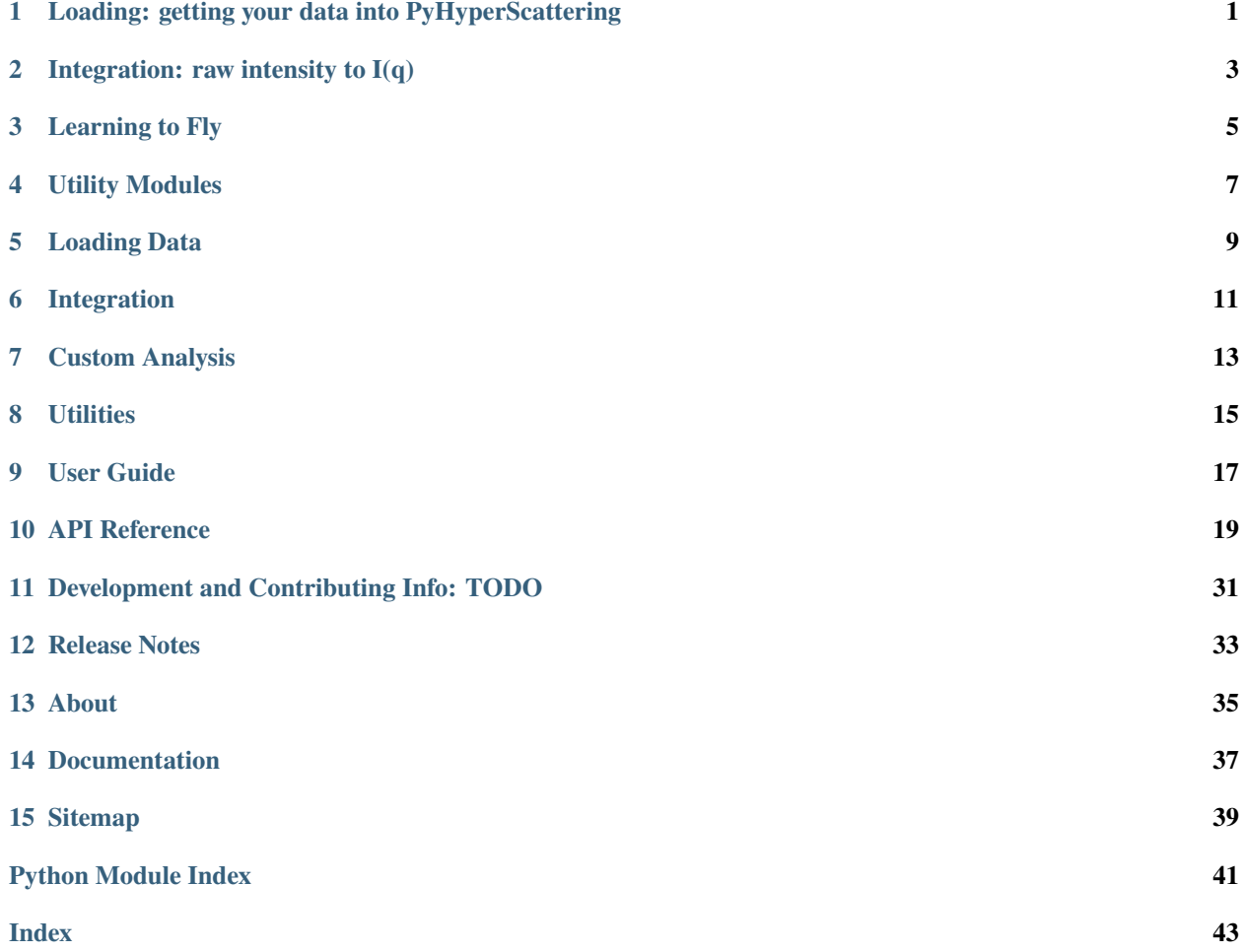

**ONE**

# <span id="page-4-0"></span>**LOADING: GETTING YOUR DATA INTO PYHYPERSCATTERING**

**TWO**

<span id="page-6-0"></span>**INTEGRATION: RAW INTENSITY TO I(Q)**

# **THREE**

# **LEARNING TO FLY**

<span id="page-8-0"></span>From this point, you're in a place where the next steps largely depend on the analysis you want to do with your data.

The tools and language are that of the xarray package, so the main goal of this section is to teach you just enough xarray to have a vocabulary for converting scientific lines of thought into commands and visualize/dissect the results.

The most important command, by far, is select or .sel

### **FOUR**

# **UTILITY MODULES**

<span id="page-10-0"></span>Despite the power of writing your own analyses, it seems likely that many of the analyses you'll want to do won't actually be that novel.

To that end, we furnish two modules of 'canned' approaches: RSoXS and fitting. User contributions are encouraged in this area.

# **4.1 RSoXS**

# **4.2 Fitting**

PyHyperScattering aims to make working with hyperspectral x-ray and neutron scattering data easy, to make programs that work with such data a combination of simple, logical commands with minimal 'cruft'. In the era of modern computing, there is no reason you should have to think about for loops and how you're storing different intermediate data products - you should be able to go immediately from raw data to an analysis with clear commands, punch down to the data you need for your science quickly. The goal is for these tools to make the mechanics of hyperspectral scattering easier and in so doing, more reproducible, explainable, and robust.

It grew out of the NIST RSoXS program, but aims to be broadly applicable. If it's scattering data, you should be able to load it, reduce it, and slice it.

Run tutorials using [Binder:](https://mybinder.org/v2/gh/usnistgov/PyHyperScattering/HEAD)

The tools PyHyper provides are basically divided into three categories:

### **FIVE**

# **LOADING DATA**

<span id="page-12-0"></span>Get your data from a source - files on disk or a network connection to a DataBroker or whatever - into a standardized structure we call a raw xarray. The metadata should be loaded and converted to a standardized set of terms, intensity corrections applied, and the frames stacked along whatever dimensions you want.

**SIX**

# **INTEGRATION**

<span id="page-14-0"></span>Convert your data from pixel space or qx/qy space to chi-q space - perfect for slicing. generally tools here are built on pyFAI, though some variants also use warp\_polar from numpy.

# **SEVEN**

# **CUSTOM ANALYSIS**

<span id="page-16-0"></span>Slice your data along specified dimensions and visualize the results.

# **EIGHT**

# **UTILITIES**

<span id="page-18-0"></span>These are pre-canned routines for common analyses, such as RSoXS anisotropic ratio or peak/background fitting. the intent here is that the barrier to building your own code is low, and contributions in module space are especially welcomed and encouraged.

Have fun!

# **NINE**

# **USER GUIDE**

<span id="page-20-0"></span>Work in progress cookbook for specific tasks.

### **TEN**

### **API REFERENCE**

### <span id="page-22-3"></span><span id="page-22-0"></span>**10.1 PyHyperScattering package**

#### **10.1.1 Submodules**

### <span id="page-22-2"></span>**10.1.2 PyHyperScattering.load module**

#### **PyHyperScattering.load.FileLoader module**

#### <span id="page-22-1"></span>class PyHyperScattering.load.FileLoader

Bases: object

Abstract class defining a generic scattering file loader. Input is a (or multiple) filename/s and output is a xarray I(pix\_x,pix\_y,dims,coords) where dims and coords are loaded by user request.

Difference: all coords are dims but not all dims are coords. Dims can also be auto-hinted using the following standard names: energy,exposure,pos\_x,pos\_y,pos\_z,theta.

Individual loaders can try searching metadata for other dim names but this is not guaranteed. Coords can be used to provide a list of values for a dimension when that dimension cannot be hinted, e.g. where vals come from external data.

 $file\_ext = ''$ 

```
loadFileSeries(basepath, dims, coords={}, file_filter=None, file_filter_regex=None, file_skip=None,
                  md_filter={}, quiet=True, output_qxy=False, dest_qx=None, dest_qy=None,
                  output_raw=False, image_slice=None)
```
Load a series into a single xarray.

#### **Parameters**

- basepath  $(str \ or \ Path)$  path to the directory to load
- dims  $(list)$  dimensions of the resulting xarray, as list of str
- coords (dict) dictionary of any dims that are *not* present in metadata
- file\_filter  $(str)$  string that must be in each file name
- file\_filer\_regex  $(str)$  regex string that must match in each file name
- file\_skip  $(str)$  string that, if present in file name, means file should be skipped.
- md\_filter (dict) dict of *required* metadata values; points without these metadata values will be dropped
- <span id="page-23-0"></span>• md\_filter\_regex (dict) – dict of *required* metadata regex; points without these metadata values will be dropped
- quiet (bool) skip printing most intermediate output if true.
- output\_qxy  $(bool)$  output a qx/qy stack rather than a pix\_x/pix\_y stack. This is a lossy operation, the array will be remeshed. Not recommended.
- output\_raw  $(bool)$  Do not apply pixel or q coordinates to the final stack.
- dest\_qx (array-like or None) set of qx points that you would like the final stack to have. If None, will take the middle image and remesh to that.
- dest\_qy ( $array\text{-}$  like or None) set of qy points that you would like the final stack to have. If None, will take the middle image and remesh to that.
- image\_slice (tuple of slices) If provided, all images will be reduced according to these slice objects

loadSingleImage(*filepath*, *coords=None*, *return\_q=None*, *\*\*kwargs*)

#### md\_loading\_is\_quick = False

peekAtMd(*filepath*)

#### **PyHyperScattering.load.ALS11012RSoXSLoader module**

class PyHyperScattering.load.ALS11012RSoXSLoader(*corr\_mode=None*, *user\_corr\_func=None*, *dark\_pedestal=0*, *exposure\_offset=0.002*, *dark\_subtract=False*, *data\_collected\_after\_mar2021=False*, *constant\_md={}*)

#### Bases: [FileLoader](#page-22-1)

Loader for FITS files from the ALS 11.0.1.2 RSoXS instrument

Additional requirement: astropy, for FITS file loader

Usage is mainly via the inherited function integrateImageStack from FileLoader

#### file\_ext =  $'(.*?)$ .fits'

#### loadDarks(*basepath*, *dark\_base\_name*)

Load a series of dark images as a function of exposure time, to be subtracted from subsequently-loaded data.

**Parameters**

- basepath  $(str \ or \ Path)$  path to load images from
- dark\_base\_name  $(str)$  str that must be in file for file to be a dark

loadSampleSpecificDarks(*basepath*, *file\_filter=''*, *file\_skip='donotskip'*, *md\_filter={}*)

load darks matching a specific sample metadata

Used, e.g., to load darks taken at a time of measurement in order to improve the connection between the dark and sample data.

#### **Parameters**

- basepath  $(str)$  path to load darks from
- file\_filter  $(str)$  string that must be in each file name
- file\_skip  $(str)$  string that, if in file name, means file should be skipped.
- **md\_filter**  $(dict)$  dict of required metadata values. this will be appended with dark images only, no need to put that here.

<span id="page-24-0"></span>loadSingleImage(*filepath*, *coords=None*, *return\_q=False*, *\*\*kwargs*)

THIS IS A HELPER FUNCTION, mostly - should not be called directly unless you know what you are doing

Load a single image from filepath and return a single-image, raw xarray, performing dark subtraction if so configured.

#### md\_loading\_is\_quick = True

#### normalizeMetadata(*headerdict*)

convert the local metadata terms in headerdict to standard nomenclature

#### **Parameters**

**headerdict**  $(dict)$  – the header returned by the file loader

#### peekAtMd(*file*)

load the header/metadata without opening the corresponding image

#### **Parameters**

file  $(str)$  – fits file from which to load metadata

#### **PyHyperScattering.load.SST1RSoXSLoader module**

class PyHyperScattering.load.SST1RSoXSLoader(*corr\_mode=None*, *user\_corr\_func=None*,

```
dark_pedestal=100, exposure_offset=0, constant_md={},
use_chunked_loading=False)
```
Bases: [FileLoader](#page-22-1)

Loader for TIFF files from NSLS-II SST1 RSoXS instrument

file\_ext =  $'(.*?)primary(.*)$ .tiff'

#### loadMd(*filepath*)

loadSingleImage(*filepath*, *coords=None*, *return\_q=False*, *image\_slice=None*, *use\_cached\_md=False*, *\*\*kwargs*)

HELPER FUNCTION that loads a single image and returns an xarray with either pix\_x / pix\_y dimensions (if return\_q == False) or  $qx / qy$  (if return\_q == True)

#### **Parameters**

- filepath (Pathlib.path) path of the file to load
- coords  $(dict-like)$  coordinate values to inject into the metadata
- return\_q (bool) return qx / qy coords. If false, returns pixel coords.

#### md\_loading\_is\_quick = True

peekAtMd(*filepath*)

 $pix\_size_1 = 0.06$ 

 $pix\_size_2 = 0.06$ 

<span id="page-25-0"></span>read\_baseline(*baseline\_csv*) read\_json(*jsonfile*) read\_primary(*primary\_csv*, *seq\_num*, *cwd*) read\_shutter\_toggle(*shutter\_csv*)

#### **PyHyperScattering.load.SST1RSoXSDB module**

class PyHyperScattering.load.SST1RSoXSDB(*corr\_mode=None*, *user\_corr\_fun=None*, *dark\_subtract=True*, *dark\_pedestal=0*, *exposure\_offset=0*, *catalog=None*, *catalog\_kwargs={}*, *use\_precise\_positions=False*, *use\_chunked\_loading=False*, *suppress\_time\_dimension=True*)

Bases: object

Loader for bluesky run xarrays form NSLS-II SST1 RSoXS instrument

background()

do\_list\_append(*\*\*kwargs*)

file\_ext = ''

loadMd(*run*)

return a dict of metadata entries from the databroker run xarray

loadMonitors(*entry*, *integrate\_onto\_images: bool = True*, *useShutterThinning: bool = True*, *n\_thinning\_iters: int = 1*, *directLoadPulsedMonitors: bool = True*)

Load the monitor streams for entry.

Creates a dataset containing all monitor streams (e.g., Mesh Current, Shutter Timing, etc.) as data variables mapped against time. Optionally, all streams can be indexed against the primary measurement time for the images using integrate onto images. Whether or not time integration attempts to account for shutter opening/closing is controlled by useShutterThinning. Warning: for exposure times < 0.5 seconds at SST (as of 9 Feb 2023), useShutterThinning=True may excessively cull data points.

#### **Parameters**

- entry (databroker.client.BlueskyRun) Bluesky Document containing run information. ex: phs.load.SST1RSoXSDB.c[scanID] or databroker.client.CatalogOfBlueskyRuns[scanID]
- integrate\_onto\_images (bool, optional) whether or not to map timepoints to the image measurement times (as held by the 'primary' stream), by default True Presently bins are averaged between measurements intervals.
- useShutterThinning (bool, optional) Whether or not to attempt to thin (filter) the raw time streams to remove data collected during shutter opening/closing, by default False As of 9 Feb 2023 at NSLS2 SST1, using useShutterThinning= True for exposure times of < 0.5s is not recommended because the shutter data is unreliable and too many points will be removed
- n\_thinning\_iters (int, optional) how many iterations of thinning to perform, by default 1 (former default was 5 before gated monitor loading was added) If you receive errors in assigning image timepoints to counters, try fewer iterations

<span id="page-26-0"></span>• directLoadPulsedMonitors (bool, optional) – Whether or not to load the pulsed monitors using direct reading, by default True This only applies if integrate\_onto\_images is True; otherwise you'll get very raw data. If False, the pulsed monitors will be loaded using a shutter-thinning and masking approach as with continuous counters

#### **Returns**

xarray dataset containing all monitor streams as data variables mapped against the dimension "time"

#### **Return type**

xr.Dataset

loadRun(*run*, *dims=None*, *coords={}*, *return\_dataset=False*, *useMonitorShutterThinning=True*)

Loads a run entry from a catalog result into a raw xarray.

#### **Parameters**

- run (DataBroker result, int of a scan id, list of scan ids, list of DataBroker runs) – a single run from BlueSky
- dims  $(iist)$  list of dimensions you'd like in the resulting xarray. See list of allowed dimensions in documentation. If not set or None, tries to auto-hint the dims from the RSoXS plan\_name.
- **CHANGE** List of dimensions you'd like. If not set, will set all possibilities as dimensions (x, y, theta, energy, polarization)
- coords  $(dict)$  user-supplied dimensions, see syntax examples in documentation.
- return\_dataset (bool, default False) return both the data and the monitors as a xr.dataset. If false (default), just returns the data.

#### **Returns**

raw xarray containing your scan in PyHyper-compliant format

#### **Return type**

raw (xarray)

loadSeries(*run\_list*, *meta\_dim*, *loadrun\_kwargs={}*)

Loads a series of runs into a single xarray object, stacking along meta\_dim.

Useful for a set of samples, or a set of polarizations, etc., taken in different scans.

#### **Parameters**

- run\_list  $(list)$  list of scan ids to load
- $meta\_dim(str)$  dimension to stack along. must be a valid attribute/metadata value, such as polarization or sample\_name

#### **Returns**

xarray.Dataset with all scans stacked

**Return type**

raw

loadSingleImage(*filepath*, *coords=None*, *return\_q=False*, *\*\*kwargs*)

DO NOT USE

This function is preserved as reference for the qx/qy loading conventions.

NOT FOR ACTIVE USE. DOES NOT WORK.

#### <span id="page-27-0"></span>md\_loading\_is\_quick = True

```
md_lookup = {'energy': 'en_energy_setpoint', 'exposure': 'RSoXS Shutter Opening
Time (ms)', 'polarization': 'en_polarization_setpoint', 'sam_th': 'RSoXS Sample
Rotation', 'sam_x': 'RSoXS Sample Outboard-Inboard', 'sam_y': 'RSoXS Sample
Up-Down', 'sam_z': 'RSoXS Sample Downstream-Upstream'}
```
md\_secondary\_lookup = {'energy': 'en\_monoen\_setpoint'}

peekAtMd(*run*)

 $pix\_size_1 = 0.06$ 

 $pix\_size_2 = 0.06$ 

```
runSearch(**kwargs)
```
Search the catalog using given commands.

#### **Parameters**

\*\*kwargs – passed through to the RawMongo search method of the catalog.

#### **Returns**

a catalog result object

# **Return type**

result (obj)

```
searchCatalog(outputType: str = 'default', cycle: str = None, proposal: str = None, saf: str = None, user:
                  str = None, institution: str = None, project: str = None, sample: str = None, sampleID: str =
                  None, plan: str = None, userOutputs: list = [ ], debugWarnings: bool = False, **kwargs) \rightarrowDataFrame
```
Search the Bluesky catalog for scans matching all provided keywords and return metadata as a dataframe.

Matches are made based on the values in the top level of the 'start' dict within the metadata of each entry in the Bluesky Catalog (databroker.client.CatalogOfBlueskyRuns). Based on the search arguments provided, a pandas dataframe is returned where rows correspond to catalog entries (scans) and columns contain metadata. Several presets are provided for choosing which columns are generated, along with an interface for user-provided search arguments and additional metadata. Fails gracefully on bad user input/ changes to underlying metadata scheme.

#### **Ex1: All of the carbon,fluorine,or oxygen scans for a single sample series in the most recent cycle:** bsCatalogReduced4 = db\_loader.searchCatalog(sample="**bBP\_**", institution="NIST", cycle = "2022- 2", plan="carbon|fluorine|oxygen")

#### **Ex2: Just all of the scan Ids for a particular sample:**

bsCatalogReduced4 = db\_loader.searchCatalog(sample="BBP\_PFP09A", outputType='scans')

#### **Ex3: Complex Search with custom parameters**

bsCatalogReduced3 = db\_loader.searchCatalog(['angle', '-1.6', 'numeric'], output-Type='all',sample="**BBP\_**", cycle = "2022-2", institution="NIST",plan="carbon", userOutputs = [["Exposure Multiplier", "exptime", r'catalog.start'], ["Stop Time","time",r'catalog.stop']])

#### **Parameters**

• outputType  $(str, optimal)$  – modulates the content of output columns in the returned dataframe 'default' returns scan\_id, start time, cycle, institution, project, sample\_name, sample id, plan name, detector, polarization, exit status, and num images 'scans' returns only the scan\_ids (1-column dataframe) 'ext\_msmt' returns default columns AND bar\_spot, sample\_rotation 'ext\_bio' returns default columns AND uid, saf, user\_name 'all' is equivalent to 'default' and all other additive choices

- <span id="page-28-0"></span>• cycle (str, optional) – NSLS2 beamtime cycle, regex search e.g., "2022" matches "2022-2", "2022-1"
- proposal (str, optional) NSLS2 PASS proposal ID, case-insensitive, exact match, e.g., "GU-310176"
- saf  $(str, optional)$  Safety Approval Form  $(SAF)$  number, exact match, e.g., "309441"
- user (str, optional) User name, case-insensitive, regex search e.g., "eliot" matches "Eliot", "Eliot Gann"
- institution (str, optional) Research Institution, case-insensitive, exact match, e.g., "NIST"
- project (str, optional) Project code, case-insensitive, regex search, e.g., "liquid" matches "Liquids", "Liquid-RSoXS"
- sample (str, optional) Sample name, case-insensitive, regex search, e.g., "**BBP\_**" matches "BBP\_PF902A"
- sampleID (str, optional) Sample ID, case-insensitive, regex search, e.g., "**BBP\_**" matches "BBP\_PF902A"
- plan (str, optional) Measurement Plan, case-insensitive, regex search, e.g., "Full" matches "full\_carbon\_scan\_nd", "full\_fluorine\_scan\_nd" e.g., "carbon|oxygen|fluorine" matches carbon OR oxygen OR fluorine scans
- \*\*kwargs Additional search terms can be provided as keyword args and will further filter the catalog Valid input follows metadataLabel='searchTerm' or metadataLavel = ['searchTerm','matchType']. Metadata labels must match an entry in the 'start' dictionary of the catalog. Supported match types are combinations of 'case-insensitive', 'casesensitive', and 'exact' OR 'numeric'. Default behavior is to do a case-sensitive regex match. For metadata labels that are not valid python names, create the kwarg dict before passing into the function (see example 3). Additional search terms will appear in the output data columns. Ex1: passing in cycle='2022' would match 'cycle'='2022-2' AND 'cycle='2022-1' Ex2: passing in grazing=[0,'numeric'] would match grazing==0 Ex3: create kwargs first, then pass it into the function.

kwargs =  $\{2$ weird metadata label': "Bob", 'grazing': 0, 'angle':-1.6} db\_loader.searchCatalog(sample="BBP\_PFP09A", outputType='scans', **\*\***kwargs)

- userOutputs (list of lists, optional) Additional metadata to be added to output can be specified as a list of lists. Each sub-list specifies a metadata field as a 3 element list of format: [Output column title (str), Metadata label (str), Metadata Source (raw str)], Valid options for the Metadata Source are any of [r'catalog.start', r'catalog.start["plan\_args"], r'catalog.stop', r'catalog.stop["num\_events"]'] e.g., userOutputs = [["Exposure Multiplier","exptime", r'catalog.start'], ["Stop Time","time",r'catalog.stop']]
- debugWarnings (bool, optional) if True, raises a warning with debugging information whenever a key can't be found.

#### **Returns**

Pandas dataframe containing the results of the search, or an empty dataframe if the search fails

#### summarize\_run(*\*args*, *\*\*kwargs*)

Deprecated function for searching the bluesky catalog for a run. Replaced by searchCatalog()

To be removed in PyHyperScattering 1.0.0+.

#### <span id="page-29-2"></span>**PyHyperScattering.load.cyrsoxsLoader module**

class PyHyperScattering.load.cyrsoxsLoader(*eager\_load=False*, *profile\_time=True*,

*use\_chunked\_loading=False*)

Bases: object

Loader for cyrsoxs simulation files

This code is modified from Dean Delongchamp.

file\_ext = 'config.txt'

loadDirectory(*directory*, *method=None*, *\*\*kwargs*)

loadDirectoryDask(*directory*, *output\_dir='HDF5'*, *morphology\_file=None*, *PhysSize=None*)

Loads a CyRSoXS simulation output directory into a Dask-backed qx/qy xarray.

**Parameters**

- $\cdot$  directory (string or Path) root simulation directory
- output\_dir (string or Path, default /HDF5) directory relative to the base to look for hdf5 files in.

loadDirectoryLegacy(*directory*, *output\_dir='HDF5'*, *morphology\_file=None*, *PhysSize=None*)

Loads a CyRSoXS simulation output directory into a qx/qy xarray.

#### **Parameters**

- directory (string or Path) root simulation directory
- output\_dir (string or Path, default /HDF5) directory relative to the base to look for hdf5 files in.

#### md\_loading\_is\_quick = False

#### read\_config(*fname*)

Reads config.txt from a CyRSoXS simulation and produces a dictionary of values.

#### **Parameters**

**fname** (string or  $Path$ ) – path to file

#### **Returns**

dict representation of config file

**Return type** config

#### <span id="page-29-0"></span>**10.1.3 PyHyperScattering.integrate module**

#### <span id="page-29-1"></span>**PyHyperScattering.integrate.PFEnergySeriesIntegrator module**

#### class PyHyperScattering.PFEnergySeriesIntegrator.PFEnergySeriesIntegrator(*\*\*kwargs*)

Bases: [PFGeneralIntegrator](#page-30-0)

createIntegrator(*en*, *recreate=False*)

integrateImageStack(*img\_stack*, *method=None*, *chunksize=None*)

#### <span id="page-30-2"></span>integrateImageStack\_dask(*img\_stack*, *chunksize=5*)

#### integrateImageStack\_legacy(*img\_stack*)

#### integrateSingleImage(*img*)

#### recreateIntegrator()

recreate the integrator, after geometry change

#### setupDestQ(*energies*)

#### setupIntegrators(*energies*)

Sets up the integrator stack as a function of energy.

The final statement ensures that the integrator for the median of the set is created. This integrator is used to set the output q-binning.

Details: (copied from a message)

The fact that energy is changing during reduction means that if not forced to something, the output q bins of the integrator will move as well (since the pixel to q mappings are moving with energy). Because sparse data in q is a nightmare, we pick a given set of q bins corresponding to the median of the energies in the scan. That is a compromise between a few approaches. This line manually creates that integrator with default q binning settings so we can take those bins and tell all the other integrators to use that output q grid.

It would cosmically be better (for things like resolution calculation) to have the q bins actually move, but sparse arrays are computationally hard. Eventually (2-3 years of high performance Python evolution) I think that will be the right way to do it, this is an intermediate.

PyHyperScattering.PFEnergySeriesIntegrator.inner\_generator(*df\_function='apply'*)

#### <span id="page-30-1"></span>**PyHyperScattering.integrate.PFGeneralIntegrator module**

<span id="page-30-0"></span>class PyHyperScattering.PFGeneralIntegrator.PFGeneralIntegrator(*maskmethod='none'*,

*maskpath=''*, *maskrotate=True*, *geomethod='none'*, *NIdistance=0*, *NIbcx=0*, *NIbcy=0*, *NItiltx=0*, *NItilty=0*, *NIpixsizex=0*, *NIpixsizey=0*, *template\_xr=None*, *energy=2000*, *integration\_method='csr\_ocl'*, *correctSolidAngle=True*, *maskToNan=True*, *npts=500*, *use\_log\_ish\_binning=False*, *do\_1d\_integration=False*, *return\_sigma=False*, *use\_chunked\_processing=False*, *\*\*kwargs*)

Bases: object

calibrationFromNikaParams(*distance*, *bcx*, *bcy*, *tiltx*, *tilty*, *pixsizex*, *pixsizey*)

#### DEPRECATED as of 0.2

**Set the local calibrations using Nika parameters.**

<span id="page-31-0"></span>this will probably only support rotations in the SAXS limit (i.e., where  $sin(x) \sim x$ , i.e., a couple degrees) since it assumes the PyFAI and Nika rotations are about the same origin point (which I think isn't true).

#### **Args:**

distance: sample-detector distance in mm bcx: beam center x in pixels bcy: beam center y in pixels tiltx: detector x tilt in deg, see note above tilty: detector y tilt in deg, see note above pixsizex: pixel size in x, microns pixsizey: pixel size in y, microns

#### calibrationFromTemplateXRParams(*raw\_xr*)

Sets calibration from a pyFAI values in a template xarray

#### **Parameters**

raw\_xr (raw format xarray) – a raw\_xr bearing the metadata in members

property energy

integrateImageStack(*img\_stack*, *method=None*, *chunksize=None*)

integrateImageStack\_dask(*data*, *chunksize=5*)

integrateImageStack\_legacy(*data*)

#### integrateSingleImage(*img*)

loadImageMask(*\*\*kwargs*)

loads a mask from a generic image

#### **Parameters**

- maskpath ((pathlib. Path or String)) path to load
- maskrotate ((bool)) rotate mask using np.flipud(np.rot90(mask))

loadNikaMask(*filetoload*, *rotate\_image=True*, *\*\*kwargs*)

Loads a Nika-generated HDF5 or tiff mask and converts it to an array that matches the local conventions.

#### **Parameters**

- filetoload (pathlib. Path or string) path to hdf5/tiff format mask from Nika.
- **rotate\_image** (bool, default True) rotate image as should work

#### loadPolyMask(*maskpoints=[]*, *\*\*kwargs*)

loads a polygon mask from a list of polygon points

Args: (list) maskpoints: a list of lists of points, e.g.

#### **[**

```
[ #begin polygon 1
  [0,0],[0,10],[10,10],[10,0]
```
], [ #later polygons]

]

#### **(tuple) maskshape: (x,y) dimensions of mask to create**

if not passed, will assume that the maximum point is included in the mask

<span id="page-32-8"></span>loadPyHyperMask(*\*\*kwargs*)

Loads a mask json file saved by PyHyper's drawMask routines.

**Parameters**  $maskpath((pathlib.Path or string)) - path to load is on file from$ property ni\_beamcenter\_x property ni\_beamcenter\_y property ni\_distance property ni\_pixel\_x property ni\_pixel\_y property ni\_tilt\_x property ni\_tilt\_y recreateIntegrator() recreate the integrator, after geometry change property wavelength

PyHyperScattering.PFGeneralIntegrator.inner\_generator(*df\_function='apply'*)

#### <span id="page-32-1"></span>**PyHyperScattering.integrate.WPIntegrator module**

Integrator for qx/qy format xarrays using skimage.transform.warp\_polar or a custom cuda-accelerated version, warp\_polar\_gpu

### <span id="page-32-2"></span>**10.1.4 PyHyperScattering.util module**

<span id="page-32-4"></span>**PyHyperScattering.util.Fitting module**

<span id="page-32-5"></span>**PyHyperScattering.util.HDR module**

<span id="page-32-6"></span>**PyHyperScattering.util.IntegrationUtils module**

<span id="page-32-3"></span>**PyHyperScattering.util.FileIO module**

<span id="page-32-7"></span>**PyHyperScattering.util.RSoXS module**

<span id="page-32-0"></span>**10.1.5 Module contents**

**ELEVEN**

# <span id="page-34-0"></span>**DEVELOPMENT AND CONTRIBUTING INFO: TODO**

PyHyperScattering is an open-source collaboration maintained by the [National Institute of Standards and Technology](https://www.nist.gov/) [\(NIST\).](https://www.nist.gov/) This package is under active development, and the team welcome DMs with questions on the NIST RSoXS slack, Nikea, and NSLS2 slack channels, or by email to [Dr. Peter Beaucage.](mailto:peter.beaucage@nist.gov) For more information about contributing, development philosophy, and licensing, see *[the Development page](#page-34-0)*.

### **11.1 Scope and Package Outline**

TODO

# **11.2 Contributing**

Contributions are welcome! Please view our [Contributor Guidelines](https://github.com/usnistgov/PyHyperScattering/blob/main/CONTRIBUTING.md) on github.

### **11.3 License**

This software was developed by employees of the National Institute of Standards and Technology (NIST), an agency of the Federal Government and is being made available as a public service. Pursuant to title 17 United States Code Section 105, works of NIST employees are not subject to copyright protection in the United States. This software may be subject to foreign copyright. Permission in the United States and in foreign countries, to the extent that NIST may hold copyright, to use, copy, modify, create derivative works, and distribute this software and its documentation without fee is hereby granted on a non-exclusive basis, provided that this notice and disclaimer of warranty appears in all copies. THE SOFTWARE IS PROVIDED 'AS IS' WITHOUT ANY WARRANTY OF ANY KIND, EITHER EXPRESSED, IMPLIED, OR STATUTORY, INCLUDING, BUT NOT LIMITED TO, ANY WARRANTY THAT THE SOFTWARE WILL CONFORM TO SPECIFICATIONS, ANY IMPLIED WARRANTIES OF MERCHANTABILITY, FITNESS FOR A PARTICULAR PURPOSE, AND FREEDOM FROM INFRINGEMENT, AND ANY WARRANTY THAT THE DOCUMENTATION WILL CONFORM TO THE SOFTWARE, OR ANY WARRANTY THAT THE SOFT-WARE WILL BE ERROR FREE. IN NO EVENT SHALL NIST BE LIABLE FOR ANY DAMAGES, INCLUDING, BUT NOT LIMITED TO, DIRECT, INDIRECT, SPECIAL OR CONSEQUENTIAL DAMAGES, ARISING OUT OF, RESULTING FROM, OR IN ANY WAY CONNECTED WITH THIS SOFTWARE, WHETHER OR NOT BASED UPON WARRANTY, CONTRACT, TORT, OR OTHERWISE, WHETHER OR NOT INJURY WAS SUSTAINED BY PERSONS OR PROPERTY OR OTHERWISE, AND WHETHER OR NOT LOSS WAS SUSTAINED FROM, OR AROSE OUT OF THE RESULTS OF, OR USE OF, THE SOFTWARE OR SERVICES PROVIDED HEREUNDER. With respect to the example data package, the following terms apply: The data/work is provided by NIST as a public service and is expressly provided "AS IS." NIST MAKES NO WARRANTY OF ANY KIND, EXPRESS, IMPLIED OR STATUTORY, INCLUDING, WITHOUT LIMITATION, THE IMPLIED WARRANTY OF MERCHANTABIL-ITY, FITNESS FOR A PARTICULAR PURPOSE, NON-INFRINGEMENT AND DATA ACCURACY. NIST does not warrant or make any representations regarding the use of the data or the results thereof, including but not limited to the correctness, accuracy, reliability or usefulness of the data. NIST SHALL NOT BE LIABLE AND YOU HEREBY RELEASE NIST FROM LIABILITY FOR ANY INDIRECT, CONSEQUENTIAL, SPECIAL, OR INCIDENTAL DAMAGES (INCLUDING DAMAGES FOR LOSS OF BUSINESS PROFITS, BUSINESS INTERRUPTION, LOSS OF BUSINESS INFORMATION, AND THE LIKE), WHETHER ARISING IN TORT, CONTRACT, OR OTHER-WISE, ARISING FROM OR RELATING TO THE DATA (OR THE USE OF OR INABILITY TO USE THIS DATA), EVEN IF NIST HAS BEEN ADVISED OF THE POSSIBILITY OF SUCH DAMAGES. To the extent that NIST may hold copyright in countries other than the United States, you are hereby granted the non-exclusive irrevocable and unconditional right to print, publish, prepare derivative works and distribute the NIST data, in any medium, or authorize others to do so on your behalf, on a royalty-free basis throughout the world. You may improve, modify, and create derivative works of the data or any portion of the data, and you may copy and distribute such modifications or works. Modified works should carry a notice stating that you changed the data and should note the date and nature of any such change. Please explicitly acknowledge the National Institute of Standards and Technology as the source of the data: Data citation recommendations are provided at [https://www.nist.gov/open/license.](https://www.nist.gov/open/license) Permission to use this data is contingent upon your acceptance of the terms of this agreement and upon your providing appropriate acknowledgments of NIST's creation of the data/work.

# **TWELVE**

# **RELEASE NOTES**

<span id="page-36-0"></span>Release notes for each release are on the *GitHub releases page <https://github.com/usnistgov/PyHyperScattering/releases>* Major changes are discussed here:

Preparing for v1.0 release, which includes breaking changes that make xarray Datasets the underlying data structure.

### **THIRTEEN**

### **ABOUT**

<span id="page-38-0"></span>PyHyperScattering aims to make working with hyperspectral x-ray and neutron scattering data easy" to make programs that work with such data a combination of simple, logical commands with minimal 'cruft'. In the era of modern computing, there is no reason you should have to think about for loops and how you're storing different intermediate data products - you should be able to go immediately from raw data to an analysis with clear commands, punch down to the data you need for your science quickly. The goal is for these tools to make the mechanics of hyperspectral scattering easier and in so doing, more reproducible, explainable, and robust.

PyHyperScattering is an open-source collaboration maintained by the [National Institute of Standards and Technology](https://www.nist.gov/) [\(NIST\).](https://www.nist.gov/) This package is under active development, and the team welcome DMs with questions on the NIST RSoXS slack, Nikea, and NSLS2 slack channels, or by email to [Dr. Peter Beaucage.](mailto:peter.beaucage@nist.gov) For more information about contributing, development philosophy, and licensing, see *[the Development page](#page-34-0)*.

# **CHAPTER FOURTEEN**

# **DOCUMENTATION**

<span id="page-40-0"></span>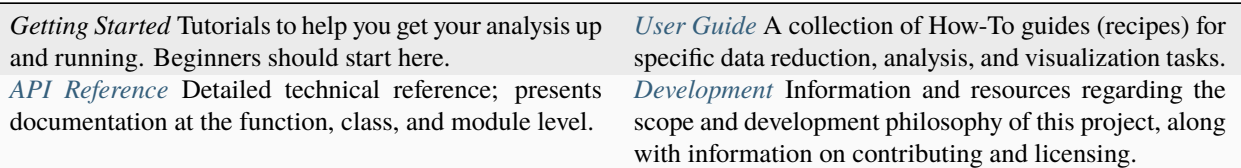

# **FIFTEEN**

# **SITEMAP**

- <span id="page-42-0"></span>• genindex
- modindex
- search

# **PYTHON MODULE INDEX**

### <span id="page-44-0"></span>p

PyHyperScattering, [29](#page-32-0) PyHyperScattering.integrate, [26](#page-29-0) PyHyperScattering.integrate.WPIntegrator, [29](#page-32-1) PyHyperScattering.load, [19](#page-22-2) PyHyperScattering.PFEnergySeriesIntegrator, [26](#page-29-1) PyHyperScattering.PFGeneralIntegrator, [27](#page-30-1) PyHyperScattering.util, [29](#page-32-2) PyHyperScattering.util.FileIO, [29](#page-32-3) PyHyperScattering.util.Fitting, [29](#page-32-4) PyHyperScattering.util.HDR, [29](#page-32-5) PyHyperScattering.util.IntegrationUtils, [29](#page-32-6) PyHyperScattering.util.RSoXS, [29](#page-32-7)

### **INDEX**

### <span id="page-46-0"></span>A

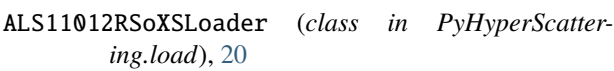

### B

background() (*PyHyperScattering.load.SST1RSoXSDB method*), [22](#page-25-0)

# C

calibrationFromNikaParams() (*PyHyperScattering.PFGeneralIntegrator.PFGeneralIntegrator method*), [27](#page-30-2) calibrationFromTemplateXRParams()

(*PyHyperScattering.PFGeneralIntegrator.PFGeneralIntegrator method*), [28](#page-31-0)

createIntegrator() (*PyHyperScattering.PFEnergySeriesIntegrator.PFEnergySeriesIntegrator method*), [26](#page-29-2)

cyrsoxsLoader (*class in PyHyperScattering.load*), [26](#page-29-2)

# D

do\_list\_append() (*PyHyperScattering.load.SST1RSoXSDB method*), [22](#page-25-0)

# E

energy (*PyHyperScattering.PFGeneralIntegrator.PFGeneralIntegrator property*), [28](#page-31-0)

### F

file\_ext (*PyHyperScattering.load.ALS11012RSoXSLoader attribute*), [20](#page-23-0) file\_ext (*PyHyperScattering.load.cyrsoxsLoader attribute*), [26](#page-29-2) file\_ext (*PyHyperScattering.load.FileLoader attribute*), [19](#page-22-3) file\_ext (*PyHyperScattering.load.SST1RSoXSDB attribute*), [22](#page-25-0)

file\_ext (*PyHyperScattering.load.SST1RSoXSLoader attribute*), [21](#page-24-0)

FileLoader (*class in PyHyperScattering.load*), [19](#page-22-3) I inner\_generator() (*in module PyHyperScattering.PFEnergySeriesIntegrator*), [27](#page-30-2) inner\_generator() (*in module PyHyperScattering.PFGeneralIntegrator*), [29](#page-32-8) integrateImageStack() (*PyHyperScattering.PFEnergySeriesIntegrator.PFEnergySeriesIntegrator method*), [26](#page-29-2) integrateImageStack() (*PyHyperScattering.PFGeneralIntegrator.PFGeneralIntegrator method*), [28](#page-31-0) integrateImageStack\_dask() (*PyHyperScattering.PFEnergySeriesIntegrator.PFEnergySeriesIntegrator method*), [26](#page-29-2) integrateImageStack\_dask() (*PyHyperScattering.PFGeneralIntegrator.PFGeneralIntegrator method*), [28](#page-31-0) integrateImageStack\_legacy() (*PyHyperScattering.PFEnergySeriesIntegrator.PFEnergySeriesIntegrator method*), [27](#page-30-2) integrateImageStack\_legacy() (*PyHyperScattering.PFGeneralIntegrator.PFGeneralIntegrator method*), [28](#page-31-0) integrateSingleImage() (*PyHyperScattering.PFEnergySeriesIntegrator.PFEnergySeriesIntegrator method*), [27](#page-30-2) integrateSingleImage() (*PyHyperScattering.PFGeneralIntegrator.PFGeneralIntegrator method*), [28](#page-31-0) L

loadDarks() (*PyHyperScattering.load.ALS11012RSoXSLoader method*), [20](#page-23-0)

loadDirectory() (*PyHyperScattering.load.cyrsoxsLoader method*), [26](#page-29-2) loadDirectoryDask() (*PyHyperScattering.load.cyrsoxsLoader method*), [26](#page-29-2)

loadDirectoryLegacy() (*PyHyperScattering.load.cyrsoxsLoader method*), [26](#page-29-2)

- loadFileSeries() (*PyHyperScattering.load.FileLoader method*), [19](#page-22-3) loadImageMask() (*PyHyperScattering.PFGeneralIntegrator.PFGeneralIntegrator method*), [28](#page-31-0) loadMd() (*PyHyperScattering.load.SST1RSoXSDB method*), [22](#page-25-0) loadMd() (*PyHyperScattering.load.SST1RSoXSLoader method*), [21](#page-24-0) loadMonitors() (*PyHyperScattering.load.SST1RSoXSDB method*), [22](#page-25-0) loadNikaMask() (*PyHyperScattering.PFGeneralIntegrator.PFGeneralIntegrator method*), [28](#page-31-0) loadPolyMask() (*PyHyperScattering.PFGeneralIntegrator.PFGeneralIntegrator method*), [28](#page-31-0) loadPyHyperMask() (*PyHyperScattering.PFGeneralIntegrator.PFGeneralIntegrator method*), [28](#page-31-0) loadRun() (*PyHyperScattering.load.SST1RSoXSDB method*), [23](#page-26-0) loadSampleSpecificDarks() (*PyHyperScatter-*
- *ing.load.ALS11012RSoXSLoader method*), [20](#page-23-0)
- loadSeries() (*PyHyperScattering.load.SST1RSoXSDB method*), [23](#page-26-0)
- loadSingleImage() (*PyHyperScattering.load.ALS11012RSoXSLoader method*), [21](#page-24-0)
- loadSingleImage() (*PyHyperScattering.load.FileLoader method*), [20](#page-23-0)
- loadSingleImage() (*PyHyperScattering.load.SST1RSoXSDB method*), [23](#page-26-0)
- loadSingleImage() (*PyHyperScattering.load.SST1RSoXSLoader method*), [21](#page-24-0)

### M

md\_loading\_is\_quick (*PyHyperScattering.load.ALS11012RSoXSLoader attribute*),  $21$ md\_loading\_is\_quick (*PyHyperScattering.load.cyrsoxsLoader attribute*), [26](#page-29-2) md\_loading\_is\_quick (*PyHyperScattering.load.FileLoader attribute*), [20](#page-23-0) md\_loading\_is\_quick (*PyHyperScattering.load.SST1RSoXSDB attribute*), [23](#page-26-0) md\_loading\_is\_quick (*PyHyperScattering.load.SST1RSoXSLoader attribute*), [21](#page-24-0) md\_lookup (*PyHyperScattering.load.SST1RSoXSDB attribute*), [24](#page-27-0) md\_secondary\_lookup (*PyHyperScattering.load.SST1RSoXSDB attribute*), [24](#page-27-0) module

PyHyperScattering, [29](#page-32-8) PyHyperScattering.integrate, [26](#page-29-2) PyHyperScattering.integrate.WPIntegrator,  $29$ PyHyperScattering.load, [19](#page-22-3) PyHyperScattering.PFEnergySeriesIntegrator, [26](#page-29-2) PyHyperScattering.PFGeneralIntegrator, [27](#page-30-2) PyHyperScattering.util, [29](#page-32-8) PyHyperScattering.util.FileIO, [29](#page-32-8) PyHyperScattering.util.Fitting, [29](#page-32-8) PyHyperScattering.util.HDR, [29](#page-32-8) PyHyperScattering.util.IntegrationUtils, [29](#page-32-8)

PyHyperScattering.util.RSoXS, [29](#page-32-8)

### N

- ni\_beamcenter\_x (*PyHyperScattering.PFGeneralIntegrator.PFGeneralIntegrator property*), [29](#page-32-8)
- ni\_beamcenter\_y (*PyHyperScattering.PFGeneralIntegrator.PFGeneralIntegrator property*), [29](#page-32-8)
- ni\_distance (*PyHyperScattering.PFGeneralIntegrator.PFGeneralIntegrator property*), [29](#page-32-8)
- ni\_pixel\_x (*PyHyperScattering.PFGeneralIntegrator.PFGeneralIntegrator property*), [29](#page-32-8)
- ni\_pixel\_y (*PyHyperScattering.PFGeneralIntegrator.PFGeneralIntegrator property*), [29](#page-32-8)
- ni\_tilt\_x (*PyHyperScattering.PFGeneralIntegrator.PFGeneralIntegrator property*), [29](#page-32-8)
- ni\_tilt\_y (*PyHyperScattering.PFGeneralIntegrator.PFGeneralIntegrator property*), [29](#page-32-8)
- normalizeMetadata() (*PyHyperScattering.load.ALS11012RSoXSLoader method*), [21](#page-24-0)

### P

- peekAtMd() (*PyHyperScattering.load.ALS11012RSoXSLoader method*), [21](#page-24-0)
- peekAtMd() (*PyHyperScattering.load.FileLoader method*), [20](#page-23-0)
- peekAtMd() (*PyHyperScattering.load.SST1RSoXSDB method*), [24](#page-27-0)
- peekAtMd() (*PyHyperScattering.load.SST1RSoXSLoader method*), [21](#page-24-0)
- PFEnergySeriesIntegrator (*class in PyHyperScattering.PFEnergySeriesIntegrator*), [26](#page-29-2)

PFGeneralIntegrator (*class in PyHyperScattering.PFGeneralIntegrator*), [27](#page-30-2) pix\_size\_1 (*PyHyperScattering.load.SST1RSoXSDB attribute*), [24](#page-27-0) pix\_size\_1 (*PyHyperScattering.load.SST1RSoXSLoader attribute*), [21](#page-24-0) pix\_size\_2 (*PyHyperScattering.load.SST1RSoXSDB attribute*), [24](#page-27-0) pix\_size\_2 (*PyHyperScattering.load.SST1RSoXSLoader attribute*), [21](#page-24-0) PyHyperScattering module, [29](#page-32-8) PyHyperScattering.integrate module, [26](#page-29-2) PyHyperScattering.integrate.WPIntegrator module, [29](#page-32-8) PyHyperScattering.load module, [19](#page-22-3) PyHyperScattering.PFEnergySeriesIntegrator module, [26](#page-29-2) PyHyperScattering.PFGeneralIntegrator module, [27](#page-30-2) PyHyperScattering.util module, [29](#page-32-8) PyHyperScattering.util.FileIO module, [29](#page-32-8) PyHyperScattering.util.Fitting module, [29](#page-32-8) PyHyperScattering.util.HDR module, [29](#page-32-8) PyHyperScattering.util.IntegrationUtils module, [29](#page-32-8) PyHyperScattering.util.RSoXS module, [29](#page-32-8)

### R

read\_baseline() (*PyHyperScattering.load.SST1RSoXSLoader method*), [21](#page-24-0) read\_config() (*PyHyperScattering.load.cyrsoxsLoader method*), [26](#page-29-2) read\_json() (*PyHyperScattering.load.SST1RSoXSLoader method*), [22](#page-25-0) read\_primary() (*PyHyperScattering.load.SST1RSoXSLoader method*), [22](#page-25-0) read\_shutter\_toggle() (*PyHyperScattering.load.SST1RSoXSLoader method*), [22](#page-25-0) recreateIntegrator() (*PyHyperScattering.PFEnergySeriesIntegrator.PFEnergySeriesIntegrator method*), [27](#page-30-2) recreateIntegrator() (*PyHyperScattering.PFGeneralIntegrator.PFGeneralIntegrator method*), [29](#page-32-8) runSearch() (*PyHyperScattering.load.SST1RSoXSDB method*), [24](#page-27-0)

### S

searchCatalog() (*PyHyperScattering.load.SST1RSoXSDB method*), [24](#page-27-0) setupDestQ() (*PyHyperScattering.PFEnergySeriesIntegrator.PFEnergySeriesIntegrator method*), [27](#page-30-2) setupIntegrators() (*PyHyperScattering.PFEnergySeriesIntegrator.PFEnergySeriesIntegrator method*), [27](#page-30-2) SST1RSoXSDB (*class in PyHyperScattering.load*), [22](#page-25-0) SST1RSoXSLoader (*class in PyHyperScattering.load*), [21](#page-24-0) summarize\_run() (*PyHyperScattering.load.SST1RSoXSDB method*), [25](#page-28-0)

### W

wavelength (*PyHyperScattering.PFGeneralIntegrator.PFGeneralIntegrator property*), [29](#page-32-8)